## **Business Customer Gateway**

## **Customer Introduction**

As part of the Full Service initiative, services that were previously accessed through *PostalOne!* will now be accessed via the **Business Customer Gateway** (Figure A).

The Business Customer Gateway is the new Portal into all U. S. Postal Service business services. The Business Customer Gateway allows you to:

- Register for FAST, Customer / Supplier Agreements, and other services
- View and manage your profile information
- Directly access FAST, Customer / Supplier Agreements, and other services

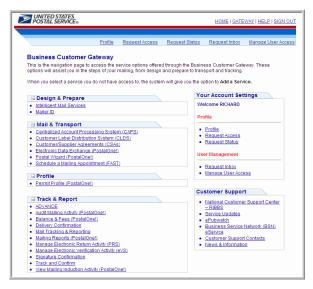

Figure A: Business Customer Gateway

To assist you in transitioning to the new Business Customer Gateway, please reference the FAST Message Board. Additionally, several Business Customer Gateway job aids have been created. To access these resources:

- Navigate to <a href="https://fast.usps.com">https://fast.usps.com</a>
- Click the Resources link in the Left Navigation Bar to access the Resources page
- Click the Go> button for Reference Documents to access the Reference Documents page
- Scroll down to the Customer Job Aids section and select the job aid you would like to view

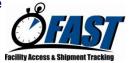